# ID-Name Mapping Using Query

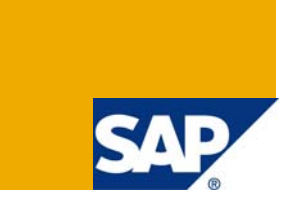

### **Applies to:**

Business Rules Framework plus shipped with **SAP NetWeaver 7.0 Enhancement Package 1**.

### **Summary**

The tutorial explains the usage of BRFplus query object. The query object can be used to understand ID to name mapping and vice versa.

**Authors:** Carsten Ziegler, Shashi Kanth Kasam, Orenthung Ovung

**Company:** SAP

**Created on:** 01 September 2008

### **About the Authors**

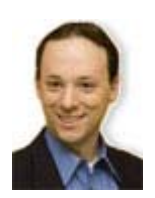

Carsten Ziegler is the Architect and Project Manager of Business Rules Framework plus. He joined SAP in 2000. Since then he has been working in various projects as a developer, development architect and project lead.

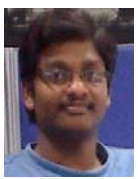

Shashi Kanth Kasam is a Rules Developer in the BRFplus team. He has 2 years of experience in building business rules and has been part of this team since April 2008.

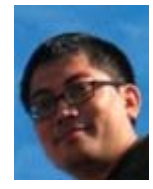

Orenthung Ovung is an Information Developer in the BRFplus team. He has been part of this team since March 2008.

# **Table of Contents**

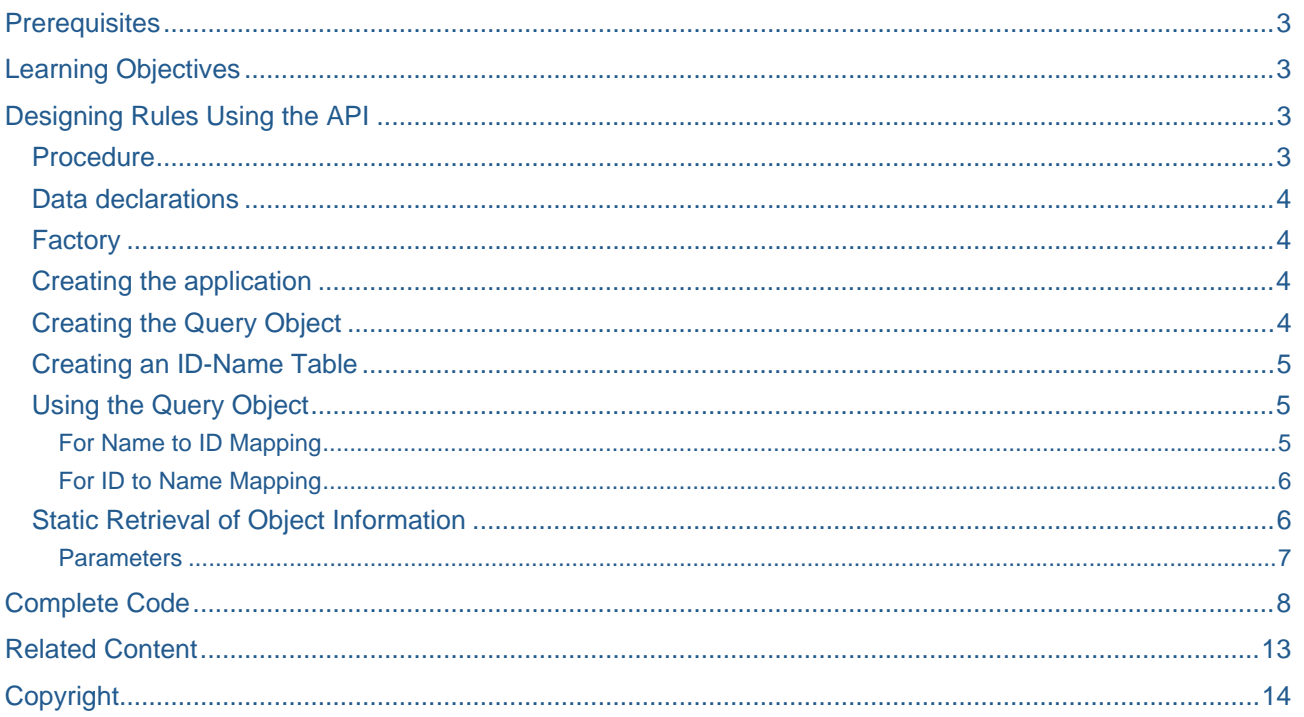

## <span id="page-2-0"></span>**Prerequisites**

• You have a basic knowledge of BRFplus

# **Learning Objectives**

- Use query object to obtain ID from Name and Name from ID.
- To understand that objects can uniquely be identified by their unique IDs.
- How to obtain commonly used attributes statically.

# **Designing Rules Using the API**

### **Procedure**

A query object is used to show the mapping of BRFplus objects' UUIDs to their respective names and viceversa. This query object can be created as application specific or application independent.

The following methods in **IF\_FDT\_QUERY** help in this ID-Query mapping.

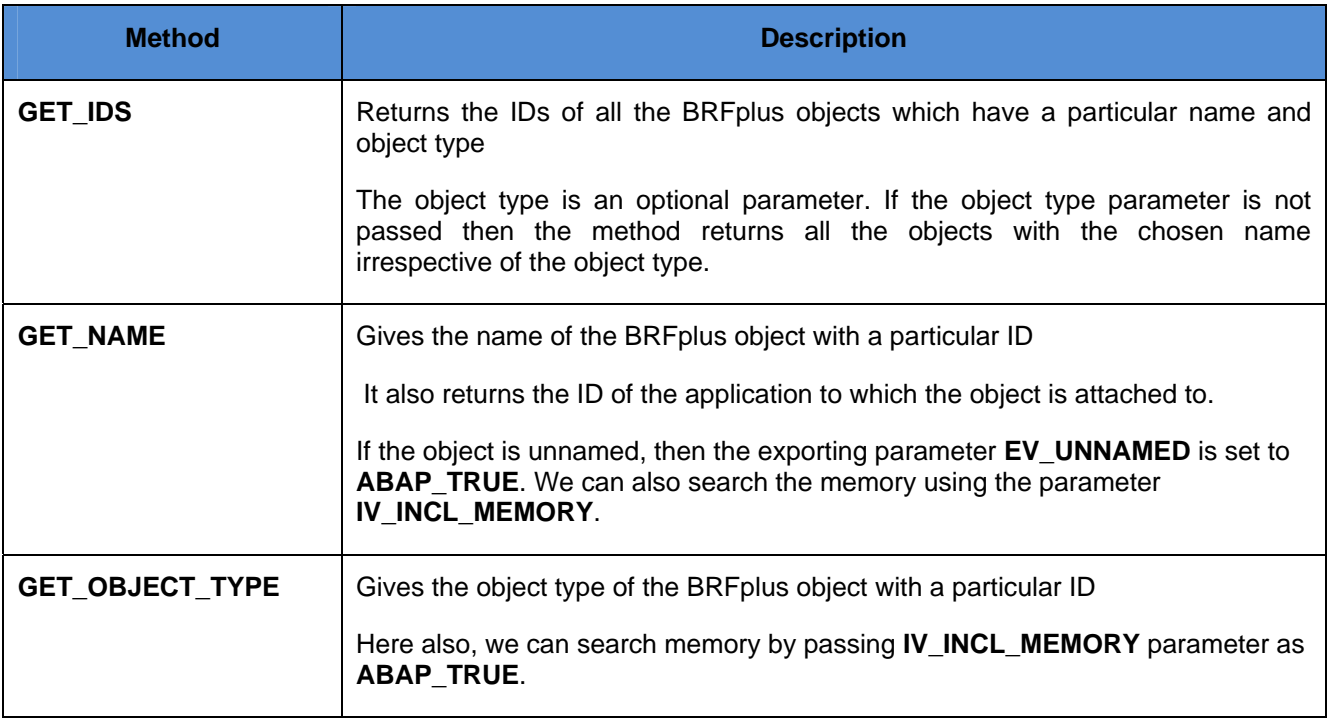

**Note:** The methods **'GET\_IDS'** and **'GET\_NAME'** are used to get *Name to ID* and *ID to Name* mappings respectively.

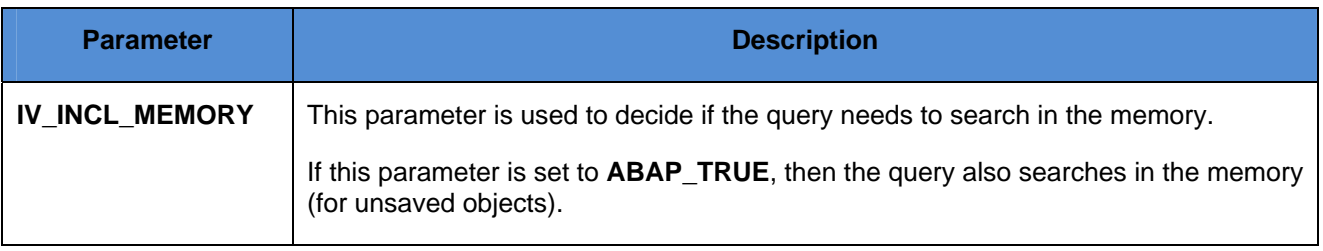

#### <span id="page-3-0"></span>**Data declarations**

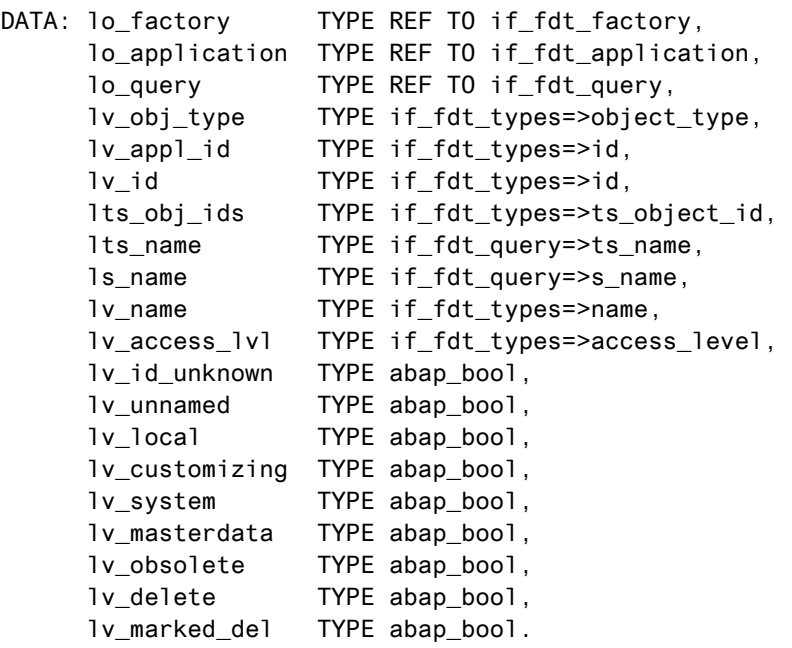

#### **Factory**

Use the following code to get a reference to the instance of the factory.

```
lo_factory = cl_fdt_factory=>if_fdt_factory~get_instance( ).
```
#### **Creating the application**

Use the following code to get an application object from the factory.

lo\_application = lo\_factory->get\_application( if\_fdt\_constants=>gc\_application\_tmp ). lo\_application ?= lo\_application->if\_fdt\_transaction~copy().

You can set values for the application. The application needs to have a unique name. The **CL\_FDT\_SERVICE** class method is used to get the unique name.

lv\_name = cl\_fdt\_services=>get\_unique\_name( ). lo\_function->if\_fdt\_admin\_data~set\_name( lv\_name ).

The Application should always have a unique name. And the function should have a unique name inside an application. But there can be more than one data object with the same name.

#### **Creating the Query Object**

A query object can be created as application specific or application independent. An application specific query object can be created as

```
lo_factory = cl_fdt_factory=>if_fdt_factory~get_instance( lo_application->mv_id ). 
lo_query = lo_factory->get_query( ).
```
Now this query object is confined to the application boundaries of the factory instance.

A query object can also be created as application independent by using following lines of code.

```
lo_factory = cl_fdt_factory=>if_fdt_factory~get_instance( ). 
lo_query = lo_factory->get_query( ).
```
#### <span id="page-4-0"></span>**Creating an ID-Name Table**

Using the following code we create an internal table that holds IDs and names of different BRFplus objects.

```
ls_name-id = lo_application->mv_id.ls_name-name = lo_application->if_fdt_admin_data~get_name( ). 
INSERT ls_name INTO TABLE lts_name. 
ls_name-id = if_fdt_obj_system_variables=>gc_expr_syuser. 
ls_name-name = 'SYUSER'. 
INSERT ls_name INTO TABLE lts_name. 
ls_name-id = if_fdt_obj_system_variables=>gc_dobj_syuser. 
ls_name-name = 'SYUNAME'. 
INSERT ls_name INTO TABLE lts_name.
```
#### **Using the Query Object**

#### For Name to ID Mapping

Loop through the internal table that is created, as in the above step and use **'GET IDS'** method of the **IF\_FDT\_QUERY** to get the IDs of all the objects that have a particular name. The *include memory* flag decides if the memory has to be queried. If the **IV\_INCL\_MEMORY** is **ABAP\_TRUE** then the memory is queried.

```
LOOP AT lts_name INTO ls_name. 
* Using GET_IDS method of IF_FDT_QUERY to get the IDs of all
* the objects which have a particular name. The 'include memory' flag decides
* if the memory is included into the query, i.e for unsaved changes.
  lo_query->get_ids( EXPORTING iv_incl_memory = abap_true 
                               iv name = 1s name-name
                      IMPORTING ets_object_id = lts_obj_ids ). 
 WRITE:/ 'The IDs with name ', ls_name-name, 'are:'. "#EC NOTEXT
 LOOP AT lts obj ids INTO lv id.
   WRITE lv_id.
  ENDLOOP. 
ENDLOOP.
```
There is an optional parameter **IV\_IBJECT\_TYPE** for the above method. Using this parameter we can query for a specific object type. For example, the lines of code below show the querying of IDs for the data object types.

```
LOOP AT lts name INTO ls name.
* now we restrict the query to data objects
  lo_query->get_ids( 
               EXPORTING iv_incl_memory = abap_false 
                        iv name = 1s name-name
                         iv_object_type = if_fdt_constants=>gc_object_type_data_object 
           IMPORTING ets object id = lts obj ids ).
 LOOP AT lts_obj_ids INTO lv_id.
   WRITE:/ 'Data Object:', ls_name-name, 'Object Id:', lv_id. "#EC NOTEXT
  ENDLOOP. 
ENDLOOP.
```
#### <span id="page-5-0"></span>For ID to Name Mapping

The GET NAME method of **IF\_FDT\_QUERY** can be used to get the name of the object with a particular ID.

```
LOOP AT lts_name INTO ls_name.
* We use the GET NAME METHOD of IF FDT QUERY to get the name of the
* object with a particular ID.
* Returns the name of the object irrespective of the application.
  lo_query->get_name( EXPORTING iv_incl_memory = abap_true 
                                iv id = ls name-id
                      IMPORTING ev_name = lv_name
                                ev unnamed = 1v unnamed
                                ev id unknown = \frac{1}{x} id unknown ).
 IF lv name IS NOT INITIAL.
    WRITE:/ 'The name of the Object with ID ', ls_name-id, 'is', lv_name. 
 ELSE. 
    WRITE:/ 'Object ID',ls_name-id, ' ID unknown: ', lv_id_unknown, 
                'Un-named: ', lv unnamed.
  ENDIF.
```
The **GET\_OBJECT\_TYPE** method of **IF\_FDT\_QUERY** can be used to get the object type of the object with a particular ID.

```
lo_query->get_object_type( EXPORTING iv_incl_memory = abap_true
                                        iv_id = ls name-id
                               IMPORTING ev_object_type = lv_obj_type 
                                        ev_id_unknow = <math>l v_id_unknow</math>). WRITE: 'And Object Type is ', lv_obj_type. 
ENDLOOP.
```
#### **Static Retrieval of Object Information**

The method **'GET\_ID\_INFORMATION'** of **CL\_FDT\_FACTORY** class returns some of the important attributes of the object that the id refers to. This method always includes memory search.

```
cl_fdt_factory=>get_id_information( 
 EXPORTING iv_id = if_fdt_constants=>gc_dobj_element_text
  IMPORTING ev_object_type = lv_obj_type 
          ev_name = lv_nameev access level = lv access lvev unnamed = lv unnamed
          ev\_local\_object = lv\_local ev_customizing_object = lv_customizing 
          ev\_masterdata\_object = 1v\_masterdataev system object = lv system
          ev_id unknown = 1v_id unknown
          ev_{\text{}} obsolete = lv_obsolete
          ev deleted = lv delete
           ev_marked_for_delete = lv_marked_del 
          ev\_application\_id = lv\_appl\_id )
```
<span id="page-6-0"></span>**Parameters** 

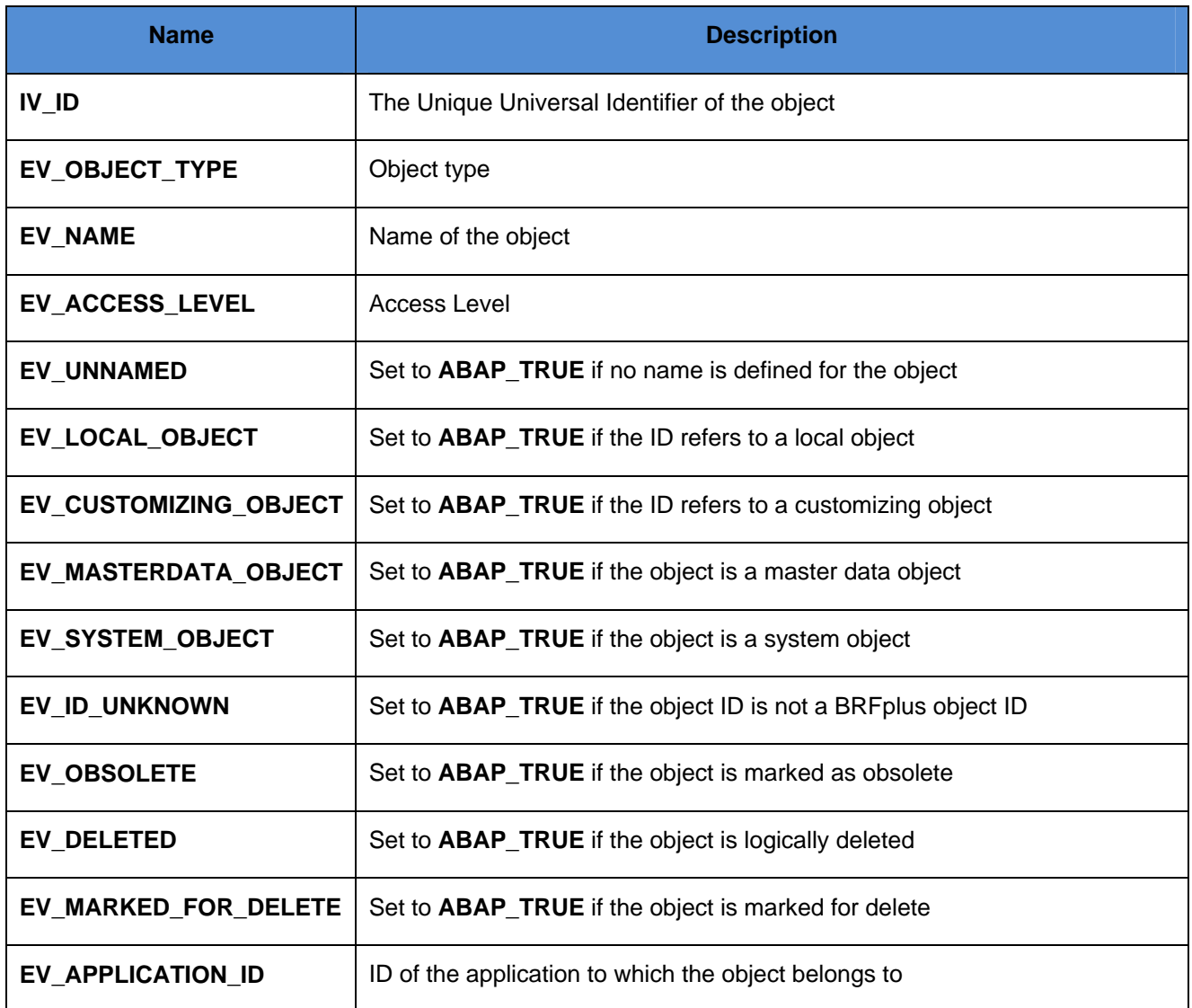

### <span id="page-7-0"></span>**Complete Code**

```
*&---------------------------------------------------------------------* 
*& Report FDT_SDN_QUERY_MAPPING 
*& 
*&---------------------------------------------------------------------* 
*& 
*& 
*&---------------------------------------------------------------------* 
REPORT FDT_SDN_QUERY_MAPPING. 
DATA: lo_factory TYPE REF TO if_fdt_factory,
       lo_application TYPE REF TO if_fdt_application, 
      lo_query TYPE REF TO if fdt_query,
       lv_obj_type TYPE if_fdt_types=>object_type, 
       lv_appl_id TYPE if_fdt_types=>id, 
       lv_id TYPE if_fdt_types=>id, 
      lts_obj_ids TYPE if_fdt_types=>ts_object_id, 
       lts_name TYPE if_fdt_query=>ts_name, 
       ls_name TYPE if_fdt_query=>s_name, 
       lv_name TYPE if_fdt_types=>name, 
       lv_access_lvl TYPE if_fdt_types=>access_level, 
       lv_id_unknown TYPE abap_bool, 
       lv_unnamed TYPE abap_bool, 
      lv_local TYPE abap_bool,
       lv_customizing TYPE abap_bool, 
      lv system TYPE abap bool,
       lv_masterdata TYPE abap_bool, 
      lv_obsolete TYPE abap_bool,
       lv_delete TYPE abap_bool, 
      lv_marked_del TYPE abap_bool.
ULINE. 
FORMAT COLOR COL_HEADING. 
WRITE:/ 'This example shows the mapping between IDs and names.', 
         'It also shows the static retrieval of further information.'. 
FORMAT COLOR OFF. 
ULINE. 
* we get a new object to demostrate how to query on unsaved objects 
lo_factory = cl_fdt_factory=>if_fdt_factory~get_instance( ). 
lo_application = lo_factory->get_application( if_fdt_constants=>gc_application_tmp ). 
lo_application ?= lo_application->if_fdt_transaction~copy( ). 
* setting a unique name for the application 
lv name = cl fdt services=>get unique name( ).
lo_application->if_fdt_admin_data~set_name( lv_name ). 
* now we build a table with some objects for the demostration 
ls_name-id = lo_application->mv_id.ls name-name = lo application->if_fdt admin_data~get_name( ).
INSERT ls_name INTO TABLE lts_name. 
ls_name-id = if_fdt_obj_system_variables=>gc_expr_syuser.
```

```
ls_name-name = 'SYUSER'. 
INSERT ls_name INTO TABLE lts_name. 
ls name-id = if fdt obj system variables=>gc dobj syuser.
ls_name-name = 'SYUNAME'. 
INSERT 1s name INTO TABLE 1ts name.
* 1.1 Name to ID Mapping - Querying names from Ids. 
*------------------------------------------------------------------------------------
---- 
FORMAT COLOR COL_HEADING. 
WRITE:/ 'Name to ID Mapping: Querying Ids from names using "GET_IDS" method'. 
FORMAT COLOR OFF. 
* this creates an application specific query 
lo_factory = cl_fdt_factory=>if_fdt_factory~get_instance( lo_application->mv_id ). 
lo query = lo factory->get query( ).
** this creates an application independent query 
*lo factory = cl fdt factory=>if fdt factory~get instance( ).
*lo query = lo factory->get query( ).
* if the query instance is application specific, then the objects from that applicati
on are found, else 
* all the the objects regardless of the application are found. 
LOOP AT lts name INTO ls name.
* We may use the GET_IDS method of IF_FDT_QUERY to get the IDs of all 
* the objects which have a particular name. The 'include memory' flag decides 
* if the memory is included into the query, i.e for unsaved changes. 
   lo_query->get_ids( EXPORTING iv_incl_memory = abap_true 
                               iv name = 1s name-name
                      IMPORTING ets_object_id = lts_obj_ids ). 
   WRITE:/ 'The IDs with name ', ls_name-name, 'are:'. 
  LOOP AT lts_obj_ids INTO lv_id.
   WRITE lv_id.
   ENDLOOP. 
ENDLOOP. 
ULINE. 
FORMAT COLOR COL_HEADING. 
WRITE:/ 'Querying for "Data Element" object types from name'. 
FORMAT COLOR OFF. 
LOOP AT lts_name INTO ls_name. 
* now we restrict the query to data objects 
   lo_query->get_ids( 
             EXPORTING iv_incl_memory = abap_false 
                      iv name = ls\_name-name iv_object_type = if_fdt_constants=>gc_object_type_data_object 
         IMPORTING ets_object_id = lts_obj_ids ).
  LOOP AT lts_obj_ids INTO lv_id.
     WRITE:/ 'Data Object:', ls_name-name, 'Object Id:', lv_id. 
   ENDLOOP. 
ENDLOOP. 
ULINE.
```
\* 1.2 ID to Name Mapping - Querying Ids from names.

```
*------------------------------------------------------------------------------------
---- 
FORMAT COLOR COL_HEADING. 
WRITE:/ 'ID to Name Mapping: Querying names (using "GET_NAME") and Object types (usin
g "GET_OBJECT_TYPE") from Ids'. 
FORMAT COLOR OFF. 
LOOP AT lts name INTO ls name.
* We use the GET_NAME METHOD of IF_FDT_QUERY to get the name of the 
* object with a particular ID. 
* Returns the name of the object irrespective of the application. 
  lo_query->get_name( EXPORTING iv_incl_memory = abap_true 
                                iv id = ls name-id
                      IMPORTING ev_name = lv_name
                                ev unnamed = 1v unnamed
                                ev_id_unknown = <math>l v_id_unknown</math>).IF lv name IS NOT INITIAL.
    WRITE:/ 'The name of the Object with ID ', ls_name-id, 'is', lv_name. 
  ELSE. 
    WRITE:/ 'Object ID',ls_name-id, ' ID unknown: ', lv_id_unknown, 
        'Un-named: ', lv_unnamed. 
  ENDIF. 
* We use the GET_OBJECT_TYPE method of IF_FDT_QUERY to get the object type 
* of the object with a particular ID. 
* Returns the object type irrespective of the application. 
 lo_query->get_object_type( EXPORTING iv_incl_memory = abap_true
                                       iv_id = ls\_name-id IMPORTING ev_object_type = lv_obj_type 
                                       ev id unknown = \frac{1}{1}v id unknown ).
 WRITE: 'And Object Type is ', ly obj type.
ENDLOOP. 
ULINE. 
* 2.0 Static Object Information Retrieval 
*------------------------------------------------------------------------------------
---- 
FORMAT COLOR COL_HEADING. 
WRITE:/ 
  'Usage of "GET_ID_INFORMATION" to retrieve important attributes of the object. '. 
FORMAT COLOR OFF. 
* Method GET_ID_INFORMATION in CL_FDT_FACTORY can be used to retrieve 
* some important information for an ID. This methods always includes the 
* memory (unsaved changes). 
cl_fdt_factory=>get_id_information( 
 EXPORTING iv id = if fdt constants=>gc dobj_element text
  IMPORTING ev_object_type = lv_obj_type 
            ev name = 1v name
            ev_access_level = lv_access_lvl
            ev\_unnamed = lv\_unnamed<br>ev\_local\_object = lv\_localev_local_object
             ev_customizing_object = lv_customizing 
            ev\_masterdata\_object = 1v\_masterdataev_system_object = lv_system
            ev_id\_unknown = lv_id\_unknown
```

```
 ev_obsolete = lv_obsolete 
            ev<sub>deleted</sub> = lv<sub>delete</sub>
             ev marked for delete = lv marked del
            ev application id = lv appl id ).
WRITE: / 'Following are the attributes of the object:', 
                  if_fdt_constants=>gc_element_type_text, 
        / 'Object Name:', lv_name, 
        / 'Object Type:', lv_obj_type, 
        / 'Access Level:', lv_access_lvl, 
        / 'Application Id:', lv_appl_id. 
IF lv_id_unknown EQ abap_true. 
   WRITE:/ 'This is not a BRFplus object'. 
ENDIF. 
IF lv_unnamed EQ abap_true. 
   WRITE:/ 'Unnamed: TRUE'. 
ELSE. 
   WRITE:/ 'Unnamed: FALSE'. 
ENDIF. 
IF lv_local EQ abap_true. 
   WRITE:/ 'Local Object: TRUE'. 
ELSE. 
   WRITE:/ 'Local Object: FALSE'. 
ENDIF. 
IF lv_customizing EQ abap_true. 
   WRITE:/ 'Customizing Object: TRUE'. 
ELSE. 
   WRITE:/ 'Customizing Object: FALSE'. 
ENDIF. 
IF lv_masterdata EQ abap_true. 
   WRITE:/ 'Master Data Object: TRUE'. 
ELSE. 
   WRITE:/ 'Master Data Object: FALSE'. 
ENDIF. 
IF lv_system EQ abap_true. 
  WRITE:/ 'System Object: TRUE'. 
ELSE. 
   WRITE:/ 'System Object: FALSE'. 
ENDIF. 
IF lv_id_unknown EQ abap_true. 
   WRITE:/ 'Id Unknown: TRUE'. 
ELSE. 
   WRITE:/ 'Id Unknown: FALSE'. 
ENDIF. 
IF lv_obsolete EQ abap_true. 
   WRITE:/ 'Marked as Obsolete: TRUE'. 
ELSE. 
   WRITE:/ 'Marked as Obsolete: FALSE'.
```
ENDIF.

IF lv\_delete EQ abap\_true. WRITE:/ 'Logically Deleted: TRUE'. ELSE. WRITE:/ 'Logically Deleted: FALSE'. ENDIF. IF lv\_marked\_del EQ abap\_true. WRITE:/ 'Marked For Delete: TRUE'. ELSE. WRITE:/ 'Marked For Delete: FALSE'. ENDIF.

### <span id="page-12-0"></span>**Related Content**

- $\blacksquare$  BRFplus The Very Basics
- How to Create and Process a Simple Rule
- How to Create Formula Functions
- **Using BRFplus with a Third-Party Rules Engine**
- Wikipedia, Business Rules: [http://en.wikipedia.org/wiki/Business\\_rules](http://en.wikipedia.org/wiki/Business_rules)
- Wikipedia, Business Rule Management System: [http://en.wikipedia.org/wiki/Business\\_Rule\\_Management\\_System](http://en.wikipedia.org/wiki/Business_Rule_Management_System)
- **Carsten Ziegler, About Business Rules:** <https://www.sdn.sap.com/irj/sdn/weblogs?blog=/pub/wlg/9713>
- Carsten Ziegler, BRFplus a Business Rule Engine written in ABAP, <https://www.sdn.sap.com/irj/sdn/weblogs?blog=/pub/wlg/8889>
- Carsten Ziegler, Important Information for Using BRFplus
	- <https://www.sdn.sap.com/irj/sdn/weblogs?blog=/pub/wlg/11632>
- Rajagopalan Narayanan, Business Rules and Software Requirements, [https://www.sdn.sap.com/irj/scn/go/portal/prtroot/docs/library/uuid/40aae118-42c2-2a10-fcaf](https://www.sdn.sap.com/irj/scn/go/portal/prtroot/docs/library/uuid/40aae118-42c2-2a10-fcaf-fdd9d30bcb1a)[fdd9d30bcb1a](https://www.sdn.sap.com/irj/scn/go/portal/prtroot/docs/library/uuid/40aae118-42c2-2a10-fcaf-fdd9d30bcb1a)
- Rajagopalan Narayanan, Seven Tips for Your First Business Rules Project, [https://www.sdn.sap.com/irj/sdn/go/portal/prtroot/docs/library/uuid/201a9e3d-3ec2-2a10-85b2](https://www.sdn.sap.com/irj/sdn/go/portal/prtroot/docs/library/uuid/201a9e3d-3ec2-2a10-85b2-ce56d276dd7a) [ce56d276dd7a](https://www.sdn.sap.com/irj/sdn/go/portal/prtroot/docs/library/uuid/201a9e3d-3ec2-2a10-85b2-ce56d276dd7a)
- Rajagopalan Narayanan, Real World Return of Investment Scenarios with Business Rules Management, [https://www.sdn.sap.com/irj/sdn/go/portal/prtroot/docs/library/uuid/b050905e-3cc2-](https://www.sdn.sap.com/irj/sdn/go/portal/prtroot/docs/library/uuid/b050905e-3cc2-2a10-979a-81a57a787f56) [2a10-979a-81a57a787f56](https://www.sdn.sap.com/irj/sdn/go/portal/prtroot/docs/library/uuid/b050905e-3cc2-2a10-979a-81a57a787f56)
- Rajagopalan Narayanan, Five Reasons to Build Agile Systems Using Business Rules Management Functionality, [https://www.sdn.sap.com/irj/sdn/go/portal/prtroot/docs/library/uuid/504486eb-43c2-](https://www.sdn.sap.com/irj/sdn/go/portal/prtroot/docs/library/uuid/504486eb-43c2-2a10-f5a7-e84ef3fd45be) [2a10-f5a7-e84ef3fd45be](https://www.sdn.sap.com/irj/sdn/go/portal/prtroot/docs/library/uuid/504486eb-43c2-2a10-f5a7-e84ef3fd45be)
- Rajagopalan Narayanan, How Business Rules Management Functionality Helps Tariff Plans Management in Transportation and Shipping, [https://www.sdn.sap.com/irj/sdn/go/portal/prtroot/docs/library/uuid/40a9cf69-40c2-2a10-8a8b-](https://www.sdn.sap.com/irj/sdn/go/portal/prtroot/docs/library/uuid/40a9cf69-40c2-2a10-8a8b-969fb311dd31)[969fb311dd31](https://www.sdn.sap.com/irj/sdn/go/portal/prtroot/docs/library/uuid/40a9cf69-40c2-2a10-8a8b-969fb311dd31)
- Rajagopalan Narayanan, Getting Started with Business Rules Management, [https://www.sdn.sap.com/irj/sdn/go/portal/prtroot/docs/library/uuid/70c669d8-3ac2-2a10-0e96](https://www.sdn.sap.com/irj/sdn/go/portal/prtroot/docs/library/uuid/70c669d8-3ac2-2a10-0e96-c7c3786168f0) [c7c3786168f0](https://www.sdn.sap.com/irj/sdn/go/portal/prtroot/docs/library/uuid/70c669d8-3ac2-2a10-0e96-c7c3786168f0)

# <span id="page-13-0"></span>**Copyright**

#### © 2008 SAP AG. All rights reserved.

No part of this publication may be reproduced or transmitted in any form or for any purpose without the express permission of SAP AG. The information contained herein may be changed without prior notice.

Some software products marketed by SAP AG and its distributors contain proprietary software components of other software vendors.

Microsoft, Windows, Outlook, and PowerPoint are registered trademarks of Microsoft Corporation.

IBM, DB2, DB2 Universal Database, OS/2, Parallel Sysplex, MVS/ESA, AIX, S/390, AS/400, OS/390, OS/400, iSeries, pSeries, xSeries, zSeries, System i, System i5, System p, System p5, System x, System z, System z9, z/OS, AFP, Intelligent Miner, WebSphere, Netfinity, Tivoli, Informix, i5/OS, POWER, POWER5, POWER5+, OpenPower and PowerPC are trademarks or registered trademarks of IBM Corporation.

Adobe, the Adobe logo, Acrobat, PostScript, and Reader are either trademarks or registered trademarks of Adobe Systems Incorporated in the United States and/or other countries.

Oracle is a registered trademark of Oracle Corporation.

UNIX, X/Open, OSF/1, and Motif are registered trademarks of the Open Group.

Citrix, ICA, Program Neighborhood, MetaFrame, WinFrame, VideoFrame, and MultiWin are trademarks or registered trademarks of Citrix Systems, Inc.

HTML, XML, XHTML and W3C are trademarks or registered trademarks of W3C®, World Wide Web Consortium, Massachusetts Institute of Technology.

Java is a registered trademark of Sun Microsystems, Inc.

JavaScript is a registered trademark of Sun Microsystems, Inc., used under license for technology invented and implemented by Netscape.

MaxDB is a trademark of MySQL AB, Sweden.

SAP, R/3, mySAP, mySAP.com, xApps, xApp, SAP NetWeaver, and other SAP products and services mentioned herein as well as their respective logos are trademarks or registered trademarks of SAP AG in Germany and in several other countries all over the world. All other product and service names mentioned are the trademarks of their respective companies. Data contained in this document serves informational purposes only. National product specifications may vary.

These materials are subject to change without notice. These materials are provided by SAP AG and its affiliated companies ("SAP Group") for informational purposes only, without representation or warranty of any kind, and SAP Group shall not be liable for errors or omissions with respect to the materials. The only warranties for SAP Group products and services are those that are set forth in the express warranty statements accompanying such products and services, if any. Nothing herein should be construed as constituting an additional warranty.

These materials are provided "as is" without a warranty of any kind, either express or implied, including but not limited to, the implied warranties of merchantability, fitness for a particular purpose, or non-infringement.

SAP shall not be liable for damages of any kind including without limitation direct, special, indirect, or consequential damages that may result from the use of these materials.

SAP does not warrant the accuracy or completeness of the information, text, graphics, links or other items contained within these materials. SAP has no control over the information that you may access through the use of hot links contained in these materials and does not endorse your use of third party web pages nor provide any warranty whatsoever relating to third party web pages.

Any software coding and/or code lines/strings ("Code") included in this documentation are only examples and are not intended to be used in a productive system environment. The Code is only intended better explain and visualize the syntax and phrasing rules of certain coding. SAP does not warrant the correctness and completeness of the Code given herein, and SAP shall not be liable for errors or damages caused by the usage of the Code, except if such damages were caused by SAP intentionally or grossly negligent.